## **Adobe Illustrator CC 2018 19.0.1 (64-Bit) Crack .rar**

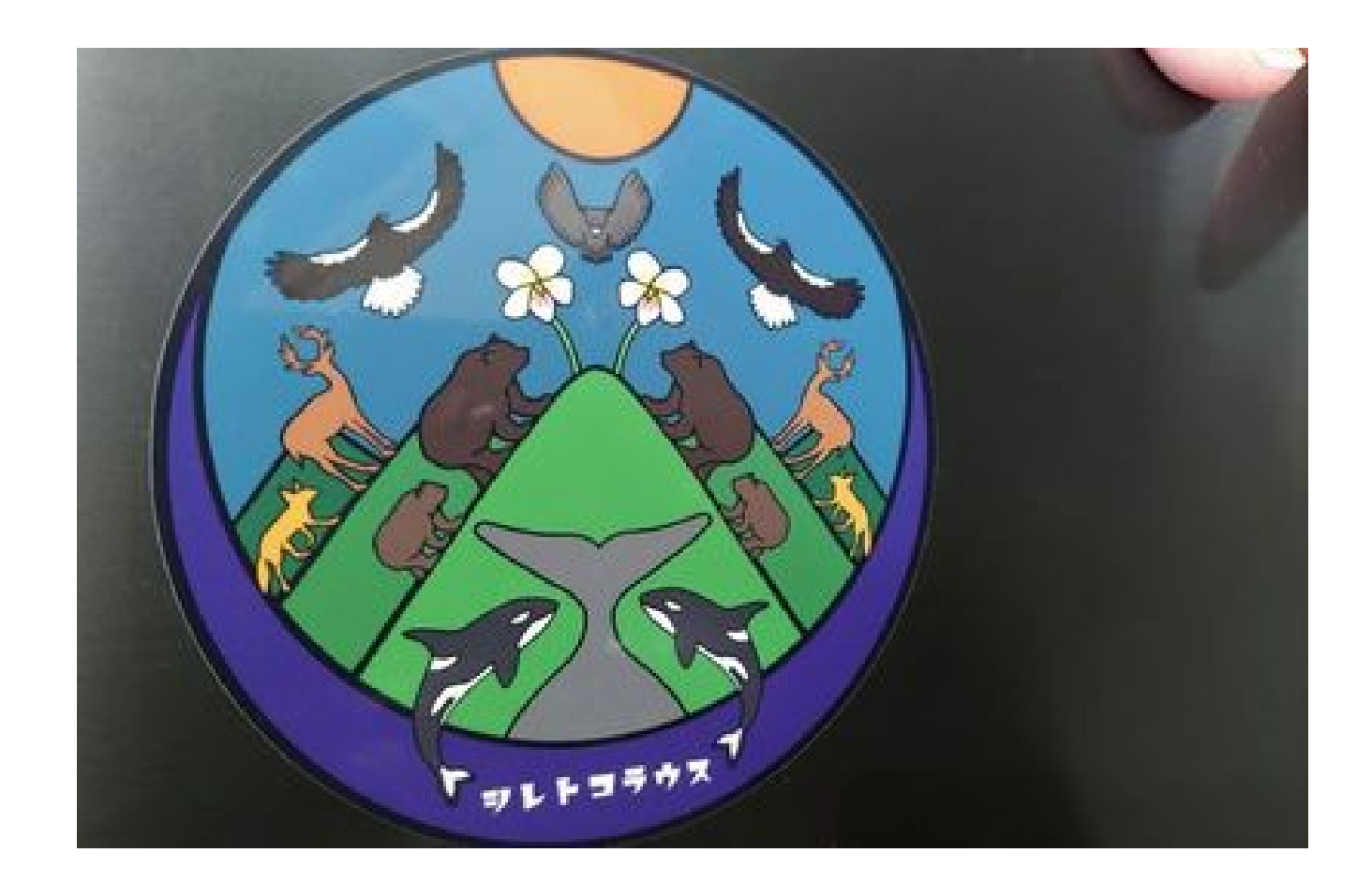

**DOWNLOAD:** <https://byltly.com/2ilfp3>

**[Download](https://byltly.com/2ilfp3)**

The main problem with downloading Photoshop is that you will have to completely uninstall the current version of Adobe Photoshop before installing the new version. After downloading and installing, you can login to the Pho team.Gerald, I am sending you a copy of the latest update. I should have sent it to you a few weeks ago but forgot. It looks like we have done a pretty good job of selling on the calls. Joe Gerald Nemec@ECT 05/15/2001 12:0 Errigo 05/15/2001 11:12 AM To: Gerald Nemec/HOU/ECT@ECT cc: Subject: Enron COB 5/9/01 Update G- can you let me know if we have set the right index for the call you did yesterday for Stan. Thanks ------------------------ Fo To: Gerald Nemec/HOU/ECT@ECT Subject: Enron COB 5/9/01 Update G- can you have someone look into this and let me know if this is the best index for a call we do. ------------------------ Forwarded by Joe Errigo/Corp/Enron o Bilberry/HOU/ECT@ECT, 82157476af

> [Bluebits Trikker V1520 Crack](http://lealepu.yolasite.com/resources/Bluebits-Trikker-V1520-Crack.pdf) [download refog kgb keylogger v4.2 and v4.5.4 crack](http://susnofa.yolasite.com/resources/download-refog-kgb-keylogger-v42-and-v454-crack.pdf) [Adobe Creative Cloud 2018 Collection 22.36 Crack Serial Key keygen](http://adenza.yolasite.com/resources/Adobe-Creative-Cloud-2018-Collection-2236-Crack-Serial-Key-keygen.pdf)